## **Convention de Service Caf** (T2) N°

**Convention de service pour la consultation d'informations de la base allocataire de la Caf de l'Isère par l'intermédiaire du service Internet www.caf.fr.**

Entre : La Caf de l'Isère

Dont le siège social est situé : 3 Rue des Alliés 38051 GRENOBLE CEDEX 9

Représentée par : Monsieur Claude CHEVALIER, Directeur

Et<br>Le Partenaire employeur : Mairie de Crêts en Belledonne

N° de SIRET : 200 055 556 000 19

Dont le siège social est situé : Place de la Mairie – St Pierre d'Allevard

38830 Crêts en Belledonne

Adresse électronique :

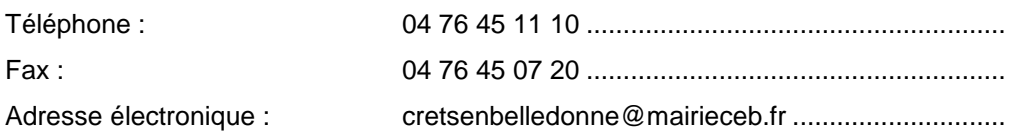

Vos structures :

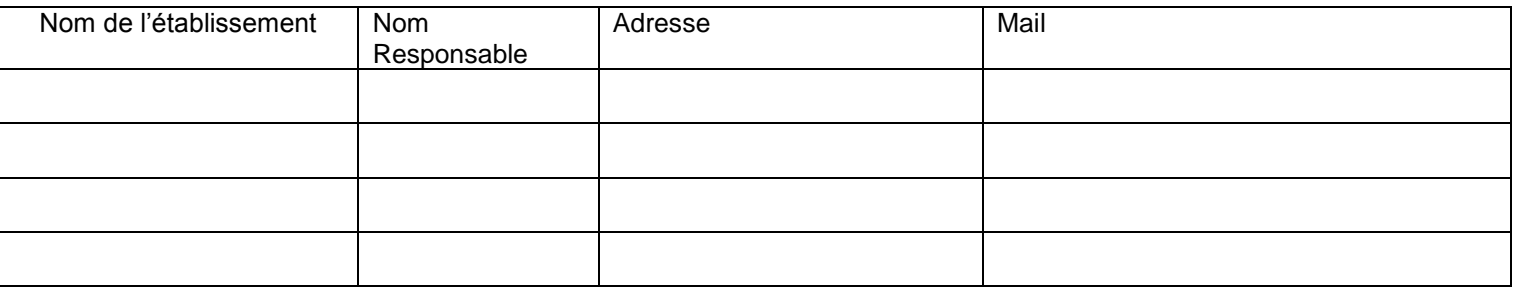

Représenté par : Mr MARET Jean-Louis ...................................................... Fonction : Maire.................................................................................

Il a été convenu et arrêté ce qui suit,

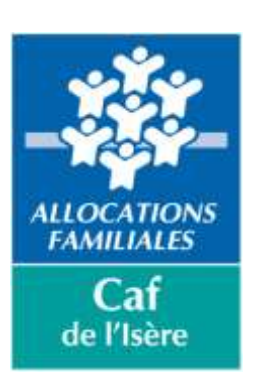

# **Article 1 : OBJECTIFS**

Les vocations et compétences respectives de la Caf de l'Isère et du Partenaire les conduisent à utiliser différentes formes de relations, afin d'échanger les informations nécessaires à l'accomplissement de leurs missions vis-à-vis des publics allocataires qui leur sont communs.

Dans le but de développer et de faciliter l'accès à l'information individualisée concernant les bénéficiaires de prestations familiales, la Caf de l'Isère propose à son partenaire la capacité de consulter certaines données de la base allocataire, propriété de la Caf de l'Isère, par l'intermédiaire du service Internet [www.caf.fr](http://www.caf.fr/) en utilisant un accès sécurisé spécifiquement prévu pour cela.

## **Article 2 : NATURE DU SERVICE**

La Caf de l'Isère propose au Partenaire la consultation des données du compte allocataire limitativement nécessaires à l'accomplissement de sa mission selon les dispositions de l'acte réglementaire de la Cnaf en date du 19/04/2006.

Le partenaire s'engage à s'assurer que l'allocataire n'est pas opposé à la consultation de son dossier.

## **Article 3 : ACCÈS AU SERVICE**

Pour accéder aux informations qui lui sont proposées, l'utilisateur destinataire :

- Se connecte :
	- Sur la rubrique Cafpro du service Internet [www.caf.fr](http://www.caf.fr/) par l'intermédiaire d'un micro ordinateur,
- Saisit son identifiant et son mot de passe attribués par la Caf de l'Isère,
- Saisit le numéro de l'allocataire pour lequel des informations sont demandées.

## **Article 4 : SÉCURITÉ – CONFIDENTIALITÉ**

La mise en œuvre de la procédure sécurisée d'accès donne lieu, pour chaque utilisateur destinataire, à la signature d'une demande d'accès au service Cafpro l'engageant à ne transmettre les codes d'accès à aucune autre personne physique ou morale, y compris les autres agents du Partenaire déjà habilités.

La présence du numéro d'identification de l'agent habilité permet à la Caf de l'Isère de s'assurer que la demande est formulée en application de la présente convention et conformément à l'acte réglementaire de la Cnaf, pris après avis réputé favorable de la Commission Nationale Informatique et Libertés en date du 19/04/2006.

Le partenaire s'engage à respecter les règles régissant le secret professionnel lors de la consultation et de l'utilisation des informations individualisées présentes sur la base allocataire, en particulier vis-à-vis des tiers. Il s'engage également à faire respecter ces règles par son personnel.

…/…

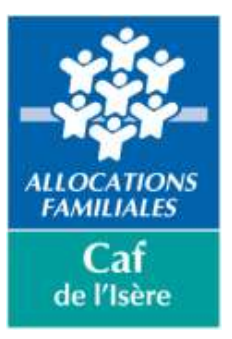

En cas de perte ou de vol des mots de passe, le Partenaire en informe immédiatement la Caf de l'Isère qui lui délivre une nouvelle procédure d'accès au service Cafpro.

Le Partenaire s'engage à informer la Caf de l'Isère de tout changement ou fin de mission d'un de ses agents habilités.

La Caf de l'Isère se réserve à tout moment le droit de modifier les mots de passe. Elle changera les mots de passe régulièrement.

Elle met en œuvre les dispositions de contrôle des connexions lui permettant de vérifier le respect des dispositions de cette convention.

## **Article 5 : NON RESPECT DES OBLIGATIONS**

En cas de non-respect de l'une des présentes dispositions, la Caf de l'Isère se réserve la faculté de mettre un terme immédiatement à la présente convention et d'engager en outre les actions nécessaires.

## **Article 6 : DURÉE DE LA CONVENTION**

La présente convention prend effet pour une durée d'un an à compter du 26.06.2017.

Au-delà de cette première période, elle pourra être reconduite tacitement par période de douze mois.

Toutefois, la dénonciation de la présente convention par l'une ou l'autre des parties contractantes, autre que pour les raisons prévues à l'article 5 ci-avant, pourra être faite à chaque échéance annuelle moyennant un préavis de 2 mois.

Fait en double exemplaire,

À Grenoble, le ………………… À……………, le…………………

Pour la Caf de l'Isère et pour le Partenaire

(Nom, fonction et tampon)

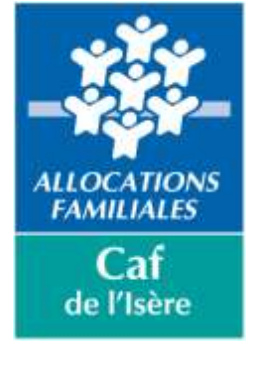

Caf de l'Isère – 3 rue des Alliés – 38051 Grenoble Cedex 9

# **Annexe à la convention de service Cafpro**

A………………, le …………………….

# **PROFIL T2 Convention n°**

#### *Objet :* **désignation d'un responsable habilitations Cafpro**

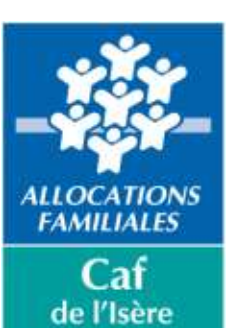

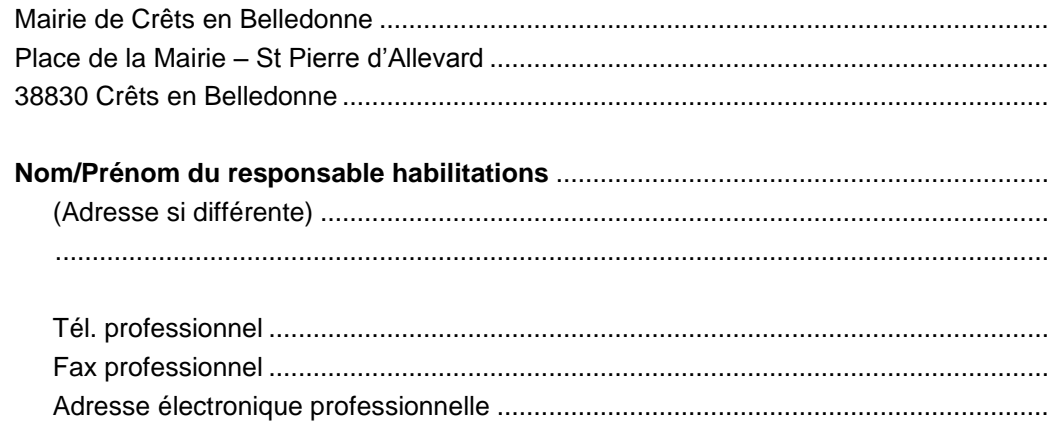

Ces coordonnées seront utilisées par la Caf uniquement dans le cadre de la gestion de l'accès Cafpro.

#### **NB : le changement de responsable habilitations doit faire l'objet d'une nouvelle désignation auprès de la Caf.**

*Selon l'organisation du partenaire, le responsable habilitations peut être le signataire de la convention luimême.*

Pour le partenaire **Le responsable habilitations** 

Signature Signature Signature Signature Signature

# **Annexe à la convention de service Cafpro**

A ………………….., le …..……..

CAF de l'Isère Service Informatique 3 Rue des Alliés

38051 Grenoble Cedex 9

# **PROFIL T2**

# **Convention n°**

## *Objet :* **Demande de suppression d'accès au service Cafpro**

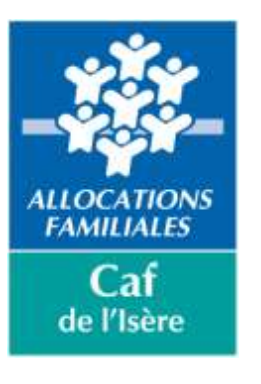

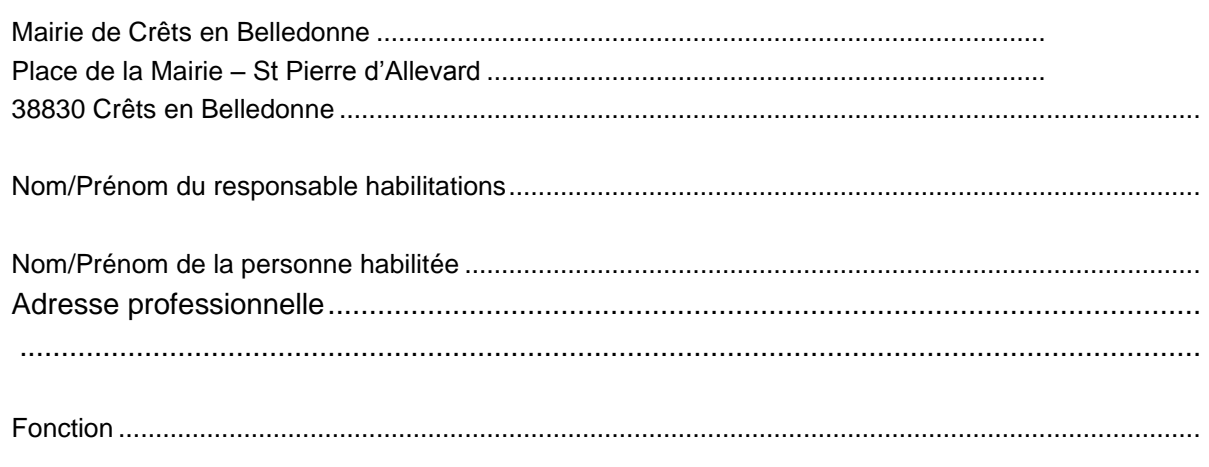

Je demande la suppression de l'autorisation de l'accès au service pour la personne désignée ci-dessus à compter du................................................... pour le motif suivant : ..............................................................................................................................................

Le responsable habilitations

**Signature** 

# **Demande d'accès au service Cafpro**

Internet www.caf.fr

## **PROFIL T2 Convention n°**

## **Convention de service pour la consultation d'information de la base allocataire de la Caf par l'intermédiaire du service Internet www.caf.fr.**

Organisme employeur

**LOCATIONS FAMILIALES** 

Caf de l'Isère

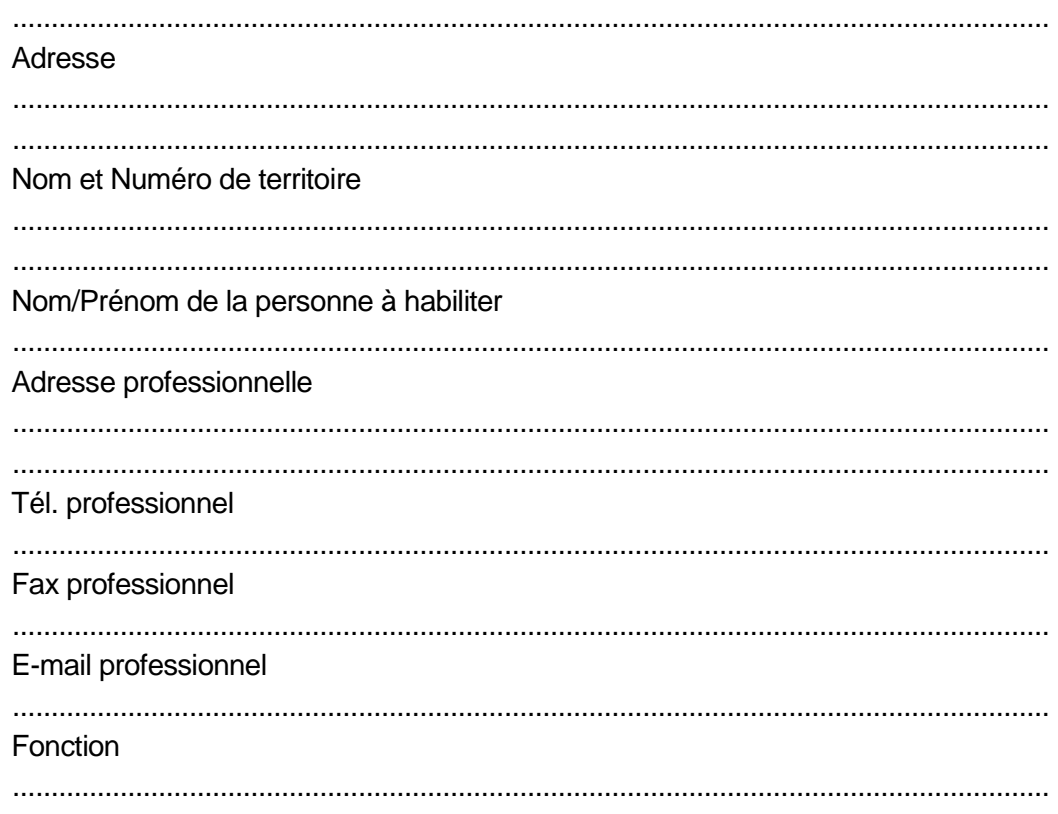

Contrat : CDI  $\pi$  CDD  $\pi$  Date de fin de contrat : ...../...../.....

Je demande à accéder au service Cafpro via Internet [www.caf.fr](http://www.caf.fr/).

Je m'engage à limiter l'utilisation des informations aux missions et finalités définies dans la convention de service qui me lie à la CAF. Un contrôle des connexions est opéré à cet effet.

Je prends acte que le non-respect de ces obligations peut entraîner, sur initiative de la Caf, les poursuites pénales prévues à l'article 226-13 du Code Pénal.

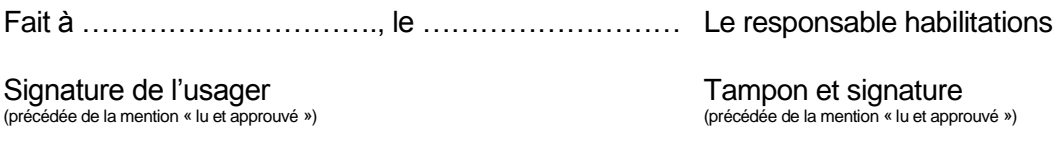